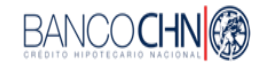

## **INDICADORES FINANCIEROS**

**DEPARTAMENTO DE FIANZAS DE EL CRÉDITO HIPOTECARIO NACIONAL DE GUATEMALA**

**Al 31 de marzo de 2022**

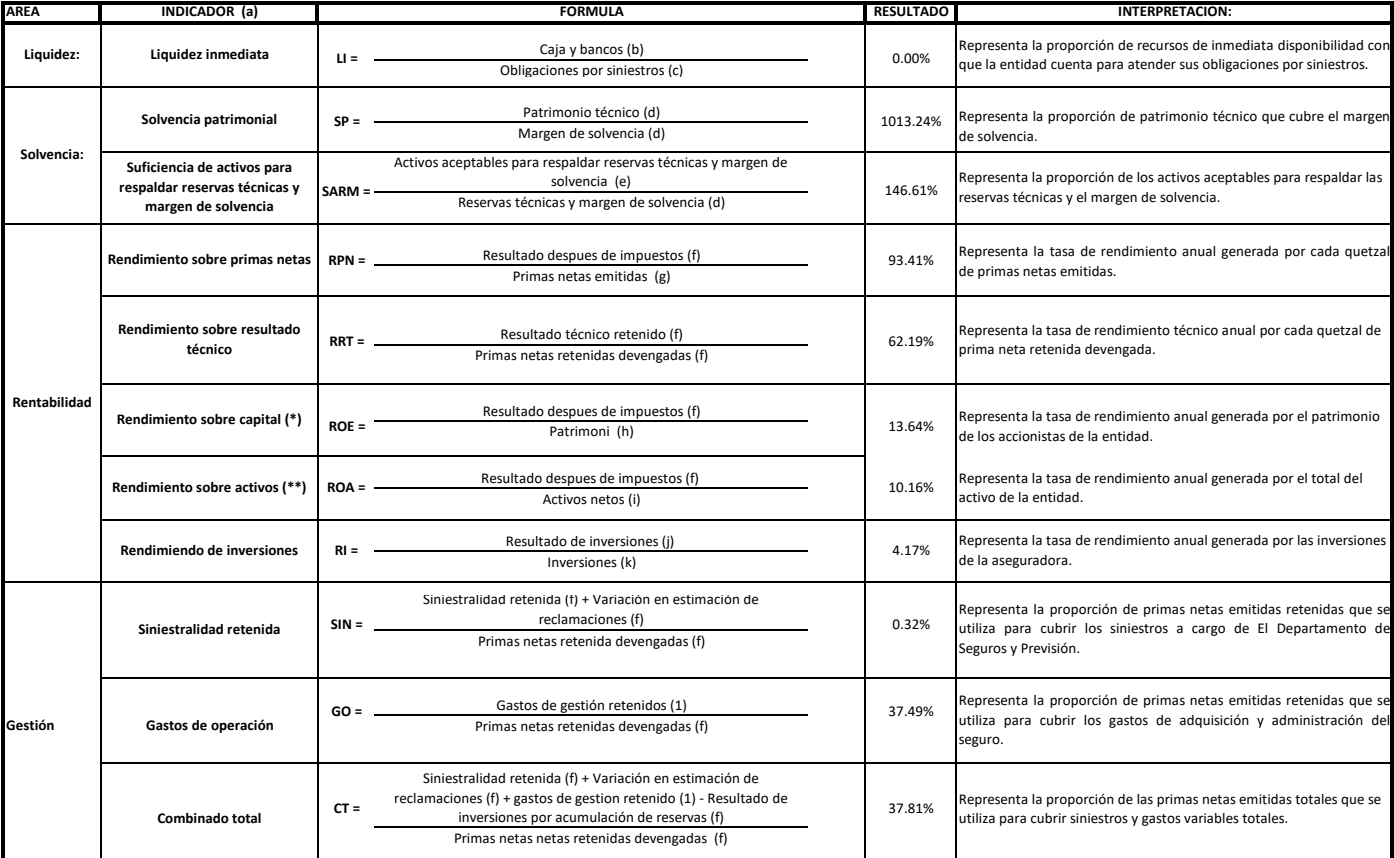

 $(a) =$ El indicador debe expresarse como un porcentaje con dos dígitos decimales.

 $(h) =$ Sumatoria de cuentas del informe de Balance de Saldos: (1112.01 + 1112.02 + 1162.01 + 1162.02 + 1203.01 + 1203.02+ 1253.01 + 1253.02) DEPÓSITOS + (1201 + 1202 + 1251 + 1252) CAJA GENERAL Y CAJA CHICA. Deben excluirse los montos que corresponden a los depósitos recibidos en garantía cuya suma debe ser igual a la de las cuenta (3202.07 + 3252.07) DEPÓSITOS RECIBIDOS EN GARANTÍA.

- $(c) =$ Sumatoria de los rubros y cuentas del informe de Balance de Saldos: 32 OBLIGACIONES CONTRACTUALES PENDIENTES DE PAGO - (3202.07 + 3252.07) DEPÓSITOS RECIBIDOS EN GARANTÍA + (3108 + 3110 + 3158 + 3160) PARA SINIESTROS PENDIENTES DE AJUSTE - (1404 + 1454) PARA SINIESTROS PENDIENTES.
- $(d) =$ Los datos se toman del ANEXO I de estas instrucciones.

Corresponde al detalle de los activos aceptables para la inversión de las reservas técnicas y de patrimonio técnico, conforme a lo establecido en el Reglamento para la Constitución, Valuación e Inversión de las Reservas Técnicas de Aseguradoras y Reaseguradoras, emitido por la Junta Monetaria en la Resolución JM-3-2011 y el Reglamento para la Determinación del Margen de Solvencia y para la Inversión del Patrimonio Técnico de

(e) = Aseguradoras y de Reaseguradoras, emitido por la Junta Monetaria en la Resolución JM-5-2011. Dicho detalle debe ajustarse excluyendo los montos que corresponden a los depósitos recibidos en garantía cuya suma debe ser igual a la de las cuentas (3202.07 + 3252.07) DEPÓSITOS RECIBIDOS EN GARANTÍA.

 $(f)$  = Valor acumulado mensual de los últimos doce meses de la columna de SEGURO RETENIDO del informe mensual de Estado de Resultado Técnico por Ramo (Forma RT) (con base en la Forma RT de los últimos doce meses).

 $(g) =$ Valor acumulado mensual de los últimos doce meses de las columnas de SEGURO DIRECTO + REASEGURO TOMADO del informe mensual de Estado de Resultado Técnico por Ramo (Forma RT) (con base en la Forma RT de los últimos doce meses).

 $(h) =$ Promedio de los últimos doce meses del rubro 4 CAPITAL CONTABLE del informe de Balance de Saldos, más el valor acumulado mensual de los últimos doce meses del RESULTADO DESPUÉS DE IMPUESTOS del Estado de Resultado Técnico por Ramo y Tipo de Seguro (Forma RT) (con base en la Forma RT de los últimos doce meses).

 $(i) =$ Promedio de los últimos doce meses de los activos netos (Rubro 1 ACTIVO - Rubro 2 CUENTAS COMPLEMENTARIAS DE ACTIVO del informe de Balance de Saldos).

 $(i) =$ Valor acumulado mensual de los últimos doce meses de los rubros 57 PRODUCTOS DE INVERSIONES - 67 EGRESOS POR INVERSIONES del informe de Balance de Saldos (cálculos con base en los últimos doce meses).

 $(k) =$ Promedio de los últimos doce meses de la sumatoria de los rubros 11 INVERSIONES - 21 CUENTAS COMPLEMENTARIAS DE INVERSIONES del informe de Balance de Saldos.

 $(1) =$ Valor acumulado mensual de los últimos doce meses del valor de GASTOS DE OPERACIÓN - DERECHOS DE EMISIÓN DE PÓLIZAS en la columna SEGURO RETENIDO del informe mensual de Estado de Resultado Técnico

por Ramo (Forma RT) (con base en la Forma RT de los últimos doce meses).

 $(*) =$ Return On Equity, ROE, por sus siglas en inglés.D39

 $(**) =$ Return On Assets, ROA, por sus siglas en inglés.